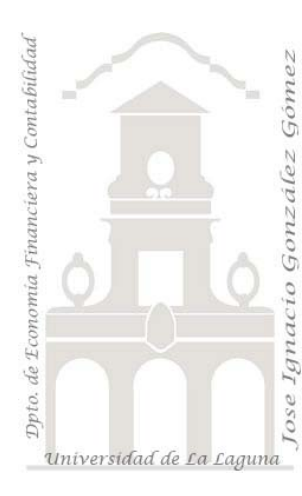

Jose Ignacio González Gómez. Departamento de Economía Financiera y Contabilidad Universidad de La Laguna www.jggomez.eu

## **Caso:**

## *Transportes – Empresa de logística*

*Consultas Simples de ordenación, de parámetro, con &. Creación de tablas de referencias cruzadas, de eliminación de actualización, de datos añadidos.* 

*Extraído y adaptado de Universidad de Zaragoza, asignatura Sistemas Decisionales http://155.210.58.160/asignaturas/16079/* 

## **1 Introducción.**

La base de datos "Transportes.mdb" contiene información referida a una empresa de logística, cuyas tablas básicas son: Clientes, Empleados, Envíos, Paquetes y Vehículos. Una vez analizada la estructura y contenido de cada una de las citadas tablas, se pide:

## **2 Se pide.**

Realizar las siguientes consultas y guardarlas con su nombre Consulta 1, Consulta 2, etc así correlativamente.

- **1.** Listado de todos los clientes que incluya nombre, dirección, código postal y teléfono. Ordenado por nombre.
- **2.** Listado como en el apartado anterior pero ordenado por código postal y por nombre.
- **3.** Consulta que permita obtener el nombre, la dirección y el teléfono de todos los clientes de un determinado código postal, que deberá ser pasado como parámetro.
- **4.** Listado de todos los empleados contratados después de septiembre de 1993.
- **5.** Listado de todos los paquetes superiores a 200 Kg., nombre del cliente que lo ha enviado y la matrícula del vehículo que se les ha asignado.
- **6.** Consulta que muestre el nombre de cada cliente y su dirección en la forma "Dirección – Ciudad, Código Postal".
- **7.** Listado de todos los envíos de un determinado empleado, cuyo código se pasará como parámetro, durante el mes de marzo del presente año: fecha, código de vehículo, distancia recorrida e importe del envío.
- **8.** Peso total de todos los paquetes que componen un determinado envío, cuyo código se pasará como parámetro.
- **9.** Distancia media recorrida por cada empleado.
- **10.** Peso total transportado por cada vehículo cada día
- **11.** Lista de importes totales recaudados por trimestres
- **12.** Número de envíos medio realizados cada uno de los días de la semana
- **13.** Tabla de referencias cruzadas que muestre el número de veces que a cada empleado se le ha asignado cada vehículo.
- **14.** Lista de distancias totales recorridas por vehículo.
- **15.** Ingresos anuales de la compañía
- **16.** A la hora de introducir los importes de los envíos del mes de julio de 2003, la persona encargada anotó los importes netos, sin aumentar el IVA

correspondiente (del 16%). Habida cuenta que en el resto de meses el IVA está incluido, es necesario corregir el error.

- **17.** La compañía desea catalogar los paquetes por categorías, según su peso. De esta forma, se consideran tres tipos:
	- a. **Pequeño**: paquetes de peso inferior a 2 Kg
	- b. **Mediano**: hasta 100 Kg
	- c. **Grande**: Más de 100 Kg

Actualizar la tabla de Paquetes asignando a cada paquete su tipo correspondiente.

- **18.** Crear una tabla de referencias cruzadas en la que se refleje el número de paquetes de cada tipo que ha transportado cada vehículo.
- **19.** La compañía estudia la implantación de un nuevo sistema de tarifas:
	- a. Cada envío realizado por un cliente tendrá un coste fijo de 6 € independientemente del número de paquetes, tamaño de los mismos y distancia recorrida.
	- b. Además, se cobrará 0.03 € por Kg y Km recorrido.

Diseña una consulta que nos permita obtener el importe total de cada envío. Ayuda: Construir consultas intermedias

**20.** Diseña una consulta que elimine los envíos correspondientes a un cliente determinado cuyo código se pasará como parámetro.